## **Sida Loo Sameeyo Akoonka Iimayl ee Google**

Guji sawirka hoose si aad uhesho tababarka ku saleysan kumbuyuutarka:

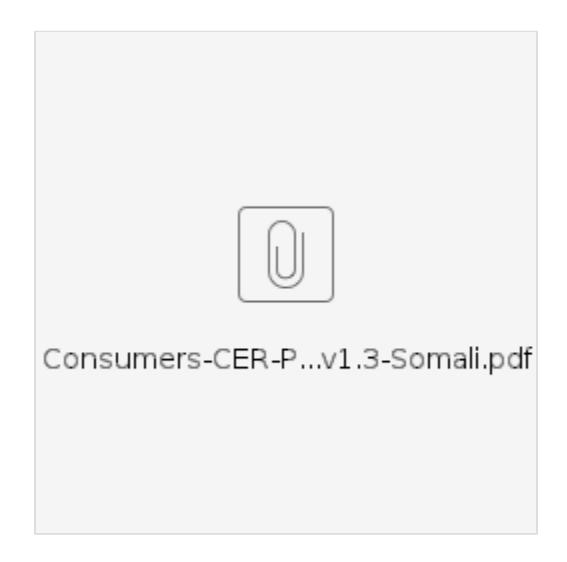

## Related articles

- [Waybsaydhka Taleefonka ee OR PTC DCI](https://dciconfluenceprod.dcisoftware.com/display/ORPD/Waybsaydhka+Taleefonka+ee+OR+PTC+DCI)
- [Sida loo Xaqiijiyo aalada Punch ee waqtiga lagu ilaaliyo ee aan horay loo Xaqiijin](https://dciconfluenceprod.dcisoftware.com/display/ORPD/Sida+loo+Xaqiijiyo+aalada+Punch+ee+waqtiga+lagu+ilaaliyo+ee+aan+horay+loo+Xaqiijin)
- [Tusaha Dejinta Isticmaalaha](https://dciconfluenceprod.dcisoftware.com/display/ORPD/Tusaha+Dejinta+Isticmaalaha)
- [Adeeg bixiyaha Sida Loo Adeegso Fob](https://dciconfluenceprod.dcisoftware.com/pages/viewpage.action?pageId=39813296)
- [Sida loogu daro ama loo beddelo PIN-kaaga ama lambarkaaga sirta](https://dciconfluenceprod.dcisoftware.com/display/ORPD/Sida+loogu+daro+ama+loo+beddelo+PIN-kaaga+ama+lambarkaaga+sirta)